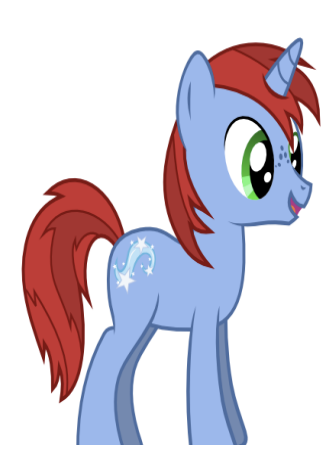

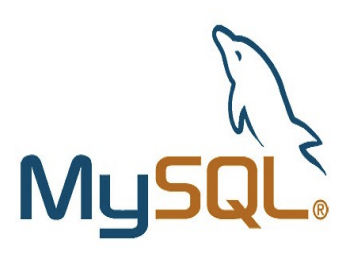

### Transactions

Intel (TX memory): Transactional Synchronization Extensions (TSX)

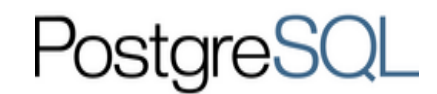

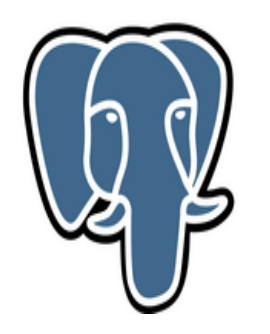

# Transactions - Definition

- A transaction is a sequence of data operations with the following properties:
	- \* A Atomic
		- All or nothing
	- \* C Consistent
		- $\cdot$  Consistent state in  $\Rightarrow$  consistent state out
	- \* I Independent (Isolated)
		- Partial results are not visible to concurrent transactions
	- \* D Durable
		- Once completed, new state survives crashes

# Recoverability (Atomicity)

### **O** Problem

\* ensure atomic update in face of failure

**O** If no failure, it's easy

\* just do the updates

- **If failure occurs while updates are performed** 
	- \* Roll back to remove updates or
	- \* Roll forward to complete updates
	- \* What we need to do and when will depend on just when we crash

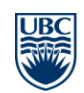

# Logging

#### **• Persistent (on disk) log**

\* records information to support recovery and abort

#### **•** Types of logging

- \* redo logging --- roll forward
- \* undo logging--- roll back (and abort)
- \* Write-ahead logging --- roll forward and back
- **Types of log records** 
	- \* *begin*, *update*, *abort*, *commit*, and *truncate*
- Atomic update
	- \* atomic operation is write of *commit* record to disk
	- \* transaction committed iff *commit* record in log

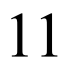

# Approaches to logging an update

#### **• Value logging**

- \* write old or new value of modified data to log
- \* simple, but not always space efficient or easy
	- E.g., hard for some things such as malloc and system calls

### **Operation logging**

- \* write name of operation and its arguments
- \* usually used for redo logging
	- undo is possible, but requires a reversing operation

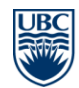

# Transaction and persistent data

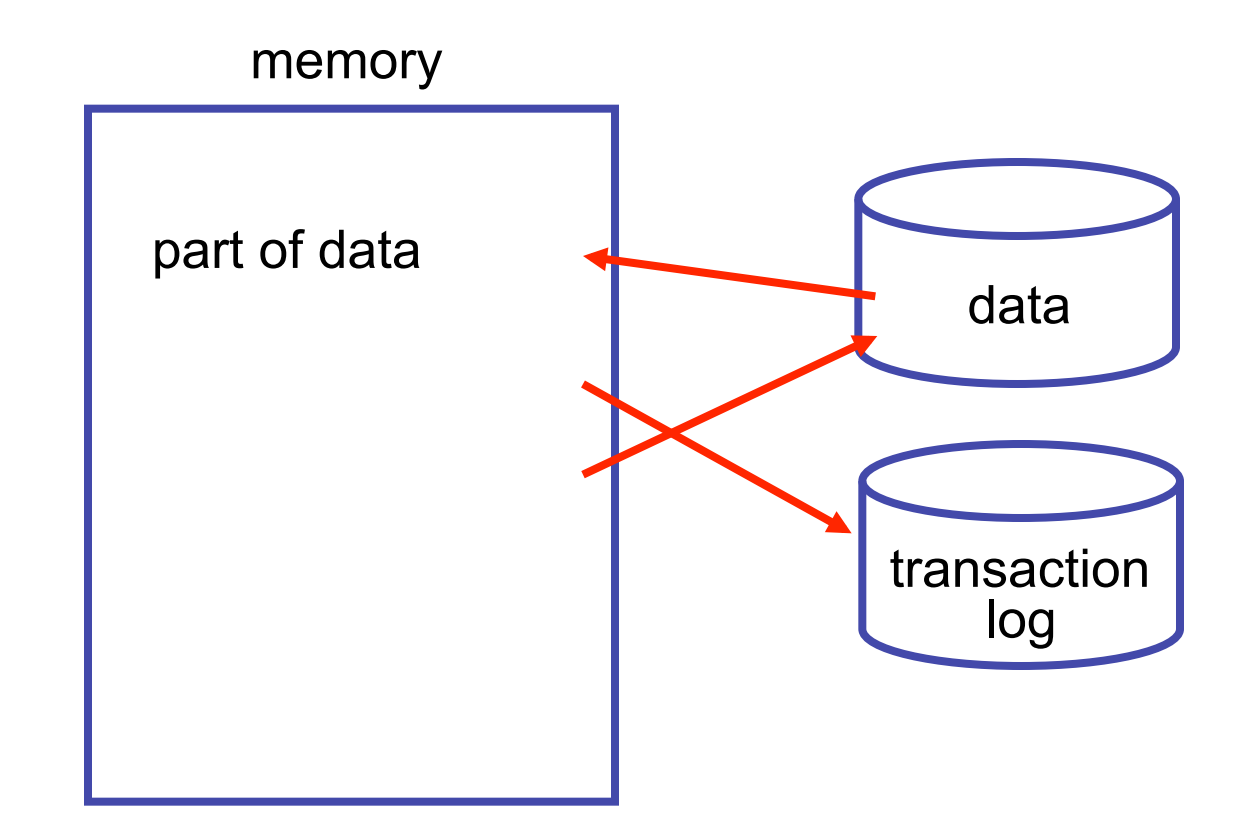

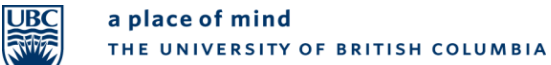

## Redo logging - roll forward Normal operation

#### **•** For each transactional update

- \* change in-memory copy (or work on a disk copy)
- \* write new value to log
- \* do not change on-disk copy until commit

### **Commit**

- \* write *commit* record to log
- \* write changed data to disk
- \* write *truncate* record to log

### Abort

- \* write *abort* record to log
- \* invalidate in-memory data
- \* reread from disk

Log what you need to redo

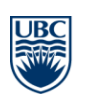

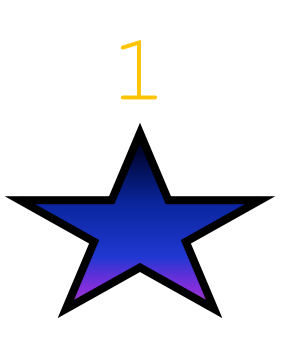

## Redo logging - roll forward Recovery

#### ● When the system restarts after a failure

- \* use log to roll forward committed transactions
- \* normal access stopped until recovery is completed
- Complete committed, but untruncated transaction
	- \* for every trans with a *commit* but no *truncate*
	- \* read new values from log and update disk values
	- \* write *truncate* record to log
- Abort all uncommitted transactions
	- \* for every transaction with no *commit* or *abort*
		- write *abort* record to log

## Redo logging - roll forward Disadvantage

- No disk writes until commit so you have lots of I/O at the end to commit the transaction
- Must integrate cache of data in memory and transaction logging
	- \* complicates design of both systems
- **This lock-in of memory degrades performance** 
	- \* particularly if transactions are long running or modify lots of data

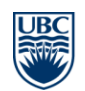

# Undo logging - roll backward Normal operation

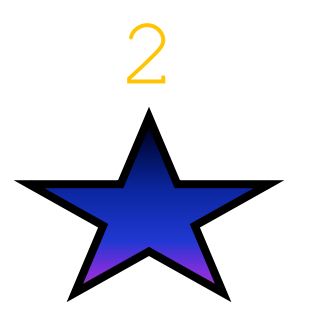

### **• For each transactional update**

- \* write old value to log
- \* modify data and then write new value to disk any time

### **Commit**

- \* ensure that all updates have been written to disk
	- •i.e., "force" or 'flush' updates to disk
- \* write commit record to log

### **Abort**

Log what you need to undo

\* use log to recover disk to old values

## Undo logging - roll backward Recovery

### ● When the system restarts after a failure

- \* use log to rollback uncommitted transactions
- \* normal access stopped until recovery completed

### ● Undo effect with many uncommitted transactions

- \* For every trans with no *commit* or *abort*
	- •use log to recover disk to old values
	- •write *abort* record to log

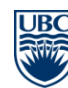

## Undo logging - roll backward Log records

#### Begin

 $*$  log  $+=$  [b, tid]

#### Update

 $*$  log  $+=$  [u, tid, addr, size, oldValue], update disk anytime

### **Commit**

 $*$  complete disk update, log  $+=$  [c, tid]

#### **• Abort and Recovery**

 $*$  reapply old values for trans with b but no  $\frac{c}{c}$  or  $\frac{a}{d}$ ,  $log += [a, tid]$ 

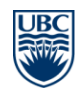

## Undo logging - roll backward Disadvantage

- Must modify disk data before commit can be written to log
- **Performance impact** 
	- \* slows commit (can't commit until all data is modified)
		- •transactions hold locks longer
		- •higher chance of conflicts

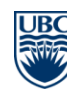

# Write-ahead logging

### Idea

\* combine undo and redo logging

### How

- \* write old values to log
- \* modify data
- \* write new values to log anytime before commit
- \* write commit record to log
- \* write data back to disk at anytime, when done write truncate record to log

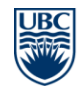

# Failure Recovery

- Commit but no truncate
	- \* Use roll forward based on new values
- **O** No commit
	- \* Use old value to roll back

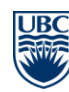

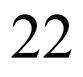

# Shrinking the Log File (Truncation)

### **• Truncation is the process of**

\* removing unneeded records from transaction log

### **• For redo logging**

\* remove transactions with t or a

### **• For undo logging**

\* remove transactions with c or a

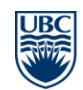

## Transactions summary

#### **Key properties** \* ACID

### ● Serializability and Independence

- \* two phase locking
	- •serializability
- \* strict two phase locking
	- •Serializability and Independence

### **O** Recovery

\* redo and/or undo logging

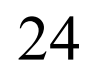